# 三菱配電・制御機器 セールスとサービス

機種 │ 省エネデータ収集サーバ(EcoServerⅢ)

# 三菱省エネデータ収集サーバ(EcoServerⅢ) 仕様変更のお知らせ

 ご愛用いただいております,省エネデータ収集サーバ(EcoServerⅢ)の仕様を下記のとおり変更しますので,お知らせ します。今後とも倍旧のご愛顧の程お願い申し上げます。

記

## 1.適用機種

-

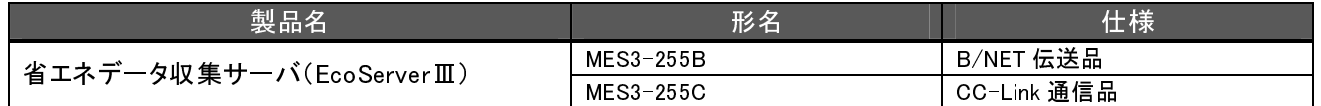

## 2.変更内容

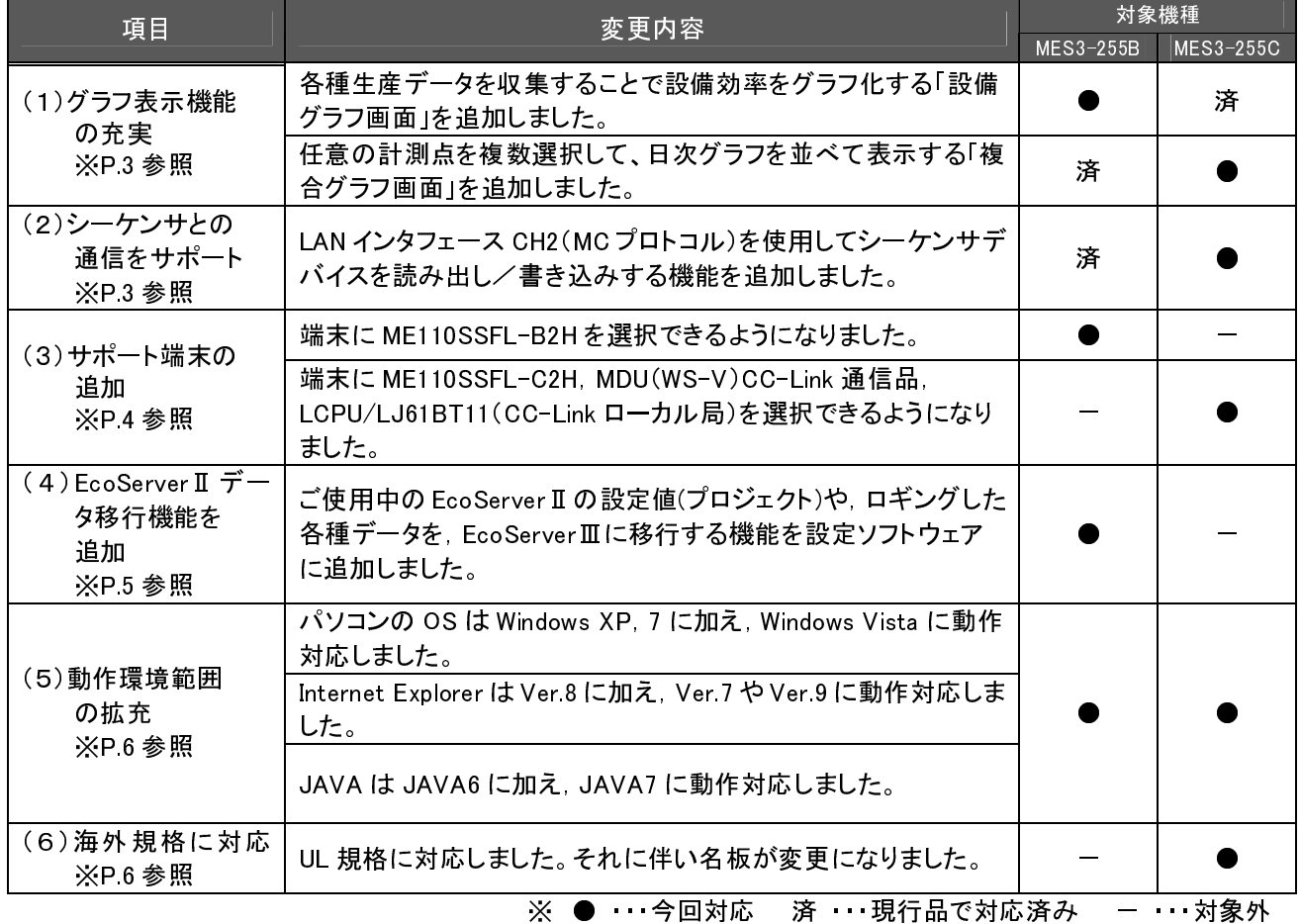

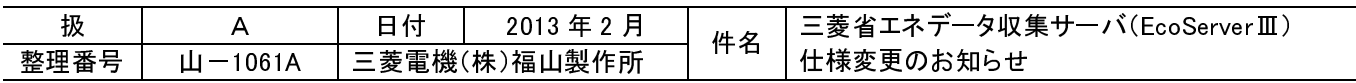

# 3.変更仕様一覧

#### ①MES3-255B

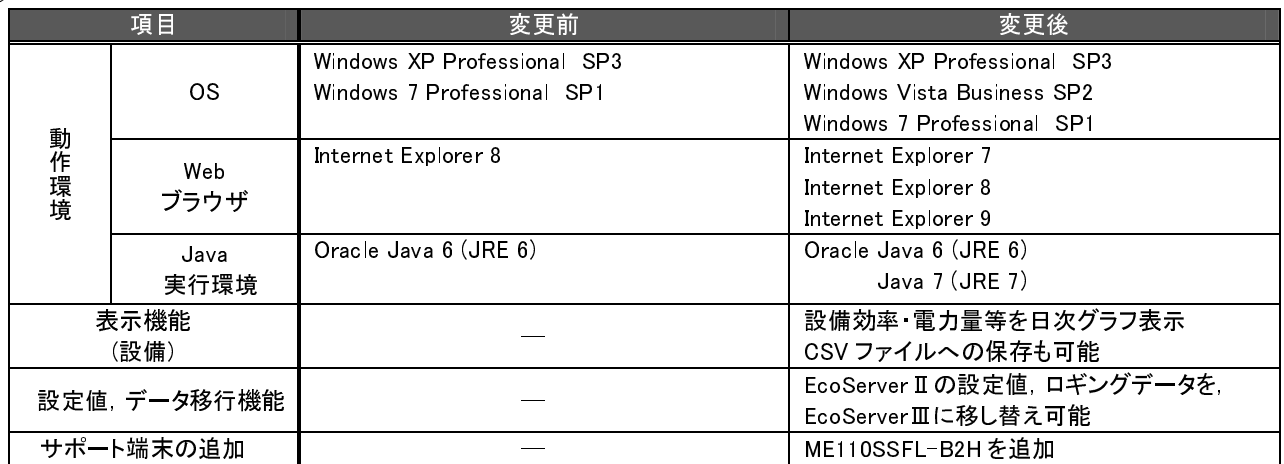

#### ②MES3-255C

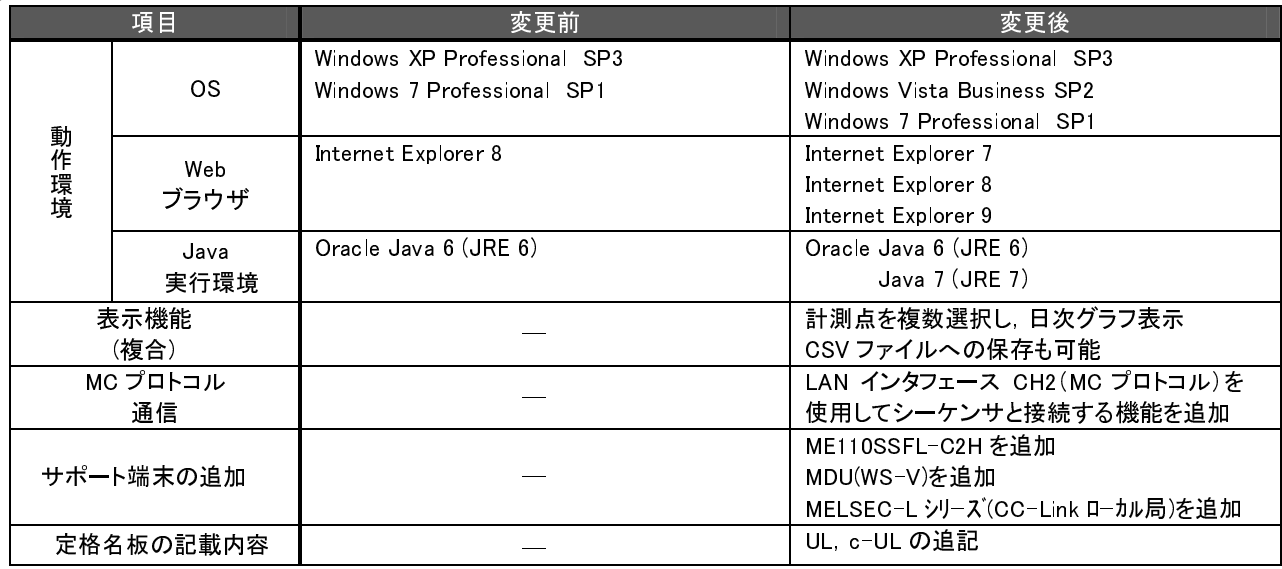

## 4.変更理由

機能・仕様改善による更なる製品満足度の向上のため。

## 5.変更時期

2013 年 3 月生産分より,順次変更します。

## 6. バージョンアップに関して

すでに EcoServerⅢをご使用いただいているお客様のために,弊社ホームページからダウンロードにて,EcoServer Ⅲ本体のソフトウェアと設定ソフトウェアをアップデートできます。3 月中旬頃よりご提供する予定です。 弊社ホームページ三菱電機 FA サイト内の省エネ支援機器ソフトウェアダウンロードよりアップデート版プログラムを ダウンロードし,インストールしていただくことで,上記機能がご使用になれます。

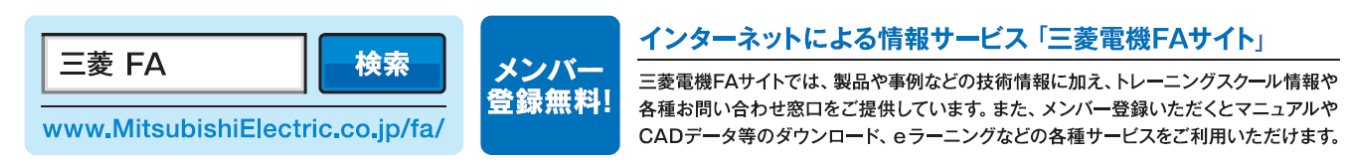

なお,アップデートによる EcoServer Ⅲの設定値,保存データへの影響はありません。

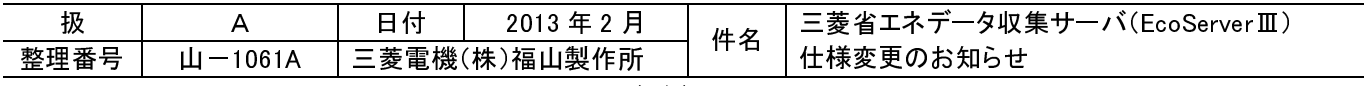

## 7.補足説明

## (1)グラフ表示機能の拡充

① MES3-255B にも,設備グラフ画面を追加

設備の停止時間や,生産不良品数などの生産情報を計測点として取り込み,並べて表示します。稼動率・性能・品質という 3 つの観点から,設備毎の生産効率を分析する事が可能です。

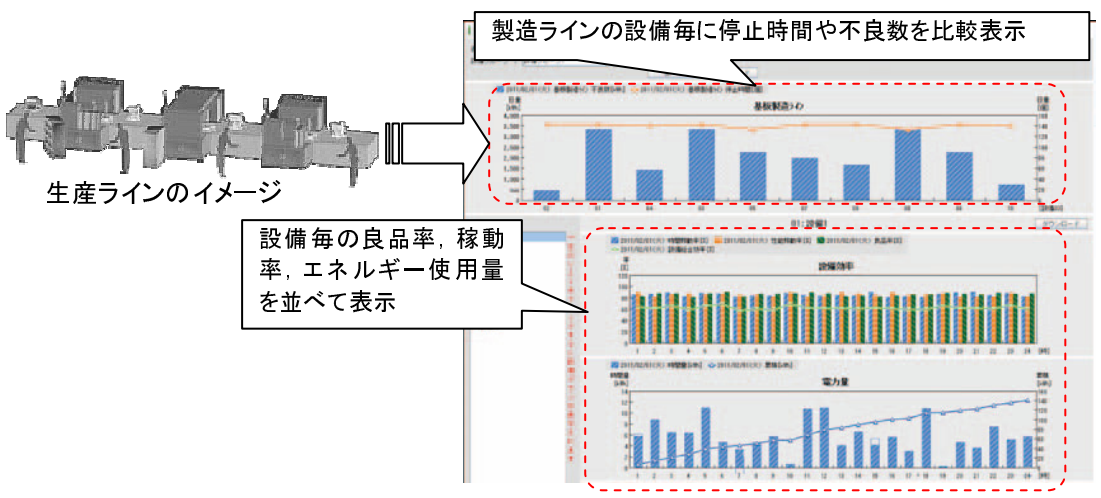

②MES3-255C にも,複合グラフ表示画面を追加 任意の関連する計測点を複数選択して,日次グラフを並べて表示します。空調機の電力消費量と外気温度の比 較や,事業所の部門別・用途別の比較・分析が可能です。

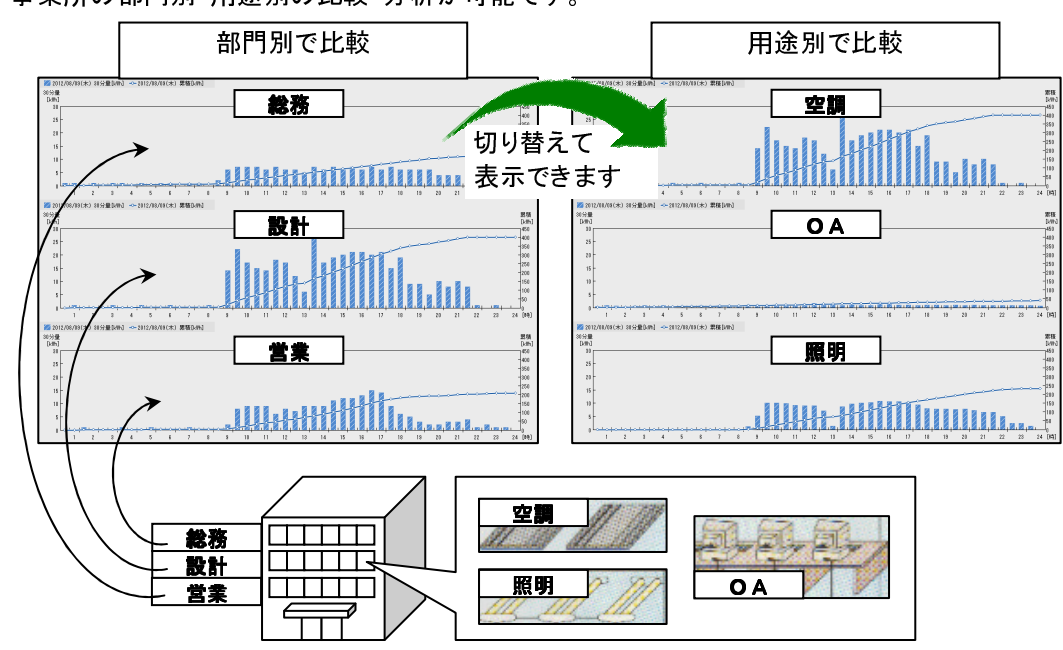

## (2)シーケンサとの通信をサポート(MES3-255C)

LAN インタフェース CH2(MC プロトコル)を使用してシーケンサと接続する機能を追加しました。

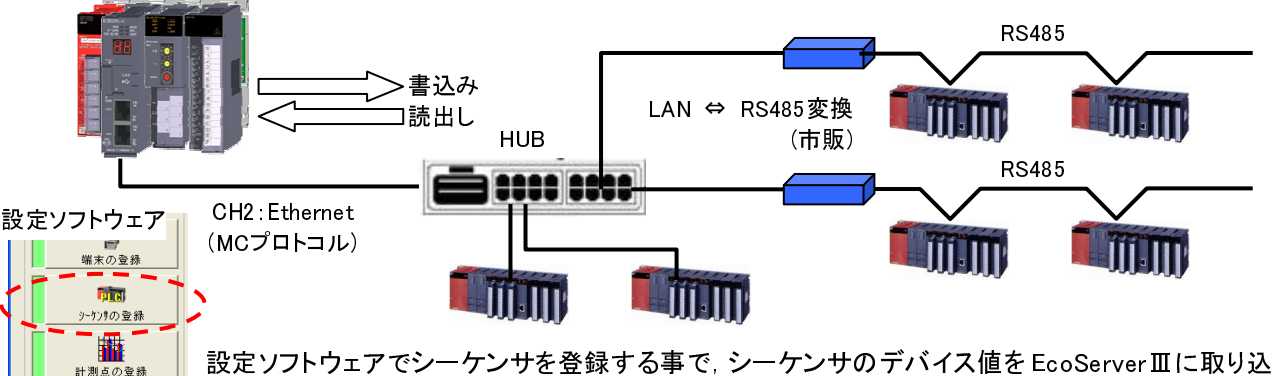

んだり,計測値をシーケンサのデバイスへ書き込むことができます。

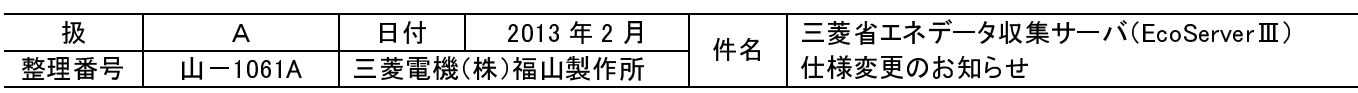

### (3) サポート端末の追加

新たにサポートする端末の計測項目を下記に示します。

①漏洩電流計測付電子式マルチ指示計器(ME110SSFL-B2H)

| 計測項目   | 単位  | 計測項目  | 単位 | 計測項目     | 単位 |
|--------|-----|-------|----|----------|----|
| 受電側電力量 | kWh | R-S電圧 |    | R相電流デマンド |    |
| R相電流   |     | S-T電圧 |    | S相電流デマンド |    |
| S相電流   |     | T-R電圧 |    | T相電流デマル  |    |
| T相電流   | n   | 電力    | kW | 漏洩電流(Io) | mA |

| 計測項目   | 単位  | 計測項目  | 単位 | 計測項目      | 単位 |  |  |
|--------|-----|-------|----|-----------|----|--|--|
| 受電側電力量 | kWh | R-S電圧 |    | R相電流デマンド  |    |  |  |
| R相電流   | n   | S-T電圧 |    | S相電流デマント  |    |  |  |
| S相電流   |     | T-R電圧 |    | T相電流デマント  |    |  |  |
| T相電流   |     | 電力    | kW | 漏洩電流(Io)  | mA |  |  |
|        |     |       |    | 漏洩電流(Ior) | mA |  |  |
|        |     |       |    |           |    |  |  |

②漏洩電流計測付電子式マルチ指示計器(ME110SSFL-C2H)

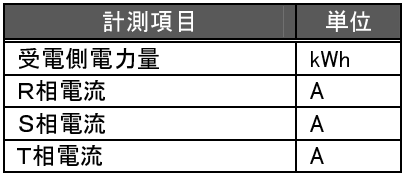

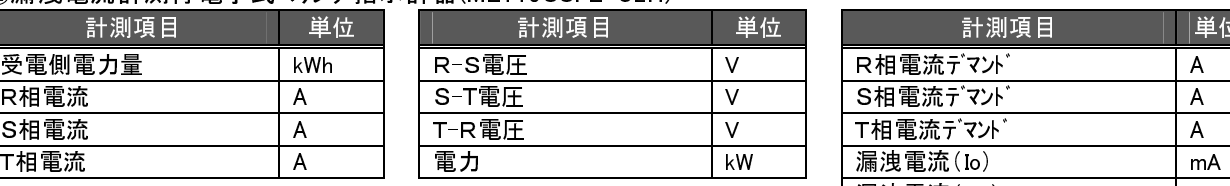

| 計測項目   | 単位  |  | 計測項目  | 単位 |  | 計測項目      | 単位 |  |
|--------|-----|--|-------|----|--|-----------|----|--|
| 受電側電力量 | kWh |  | R-S電圧 |    |  | R相電流デマンド  |    |  |
| R相電流   |     |  | S-T電圧 |    |  | S相電流デマント  |    |  |
| S相電流   |     |  | T-R雷圧 |    |  | T相電流デマント  |    |  |
| T相電流   |     |  | 電力    | kW |  | 漏洩電流(Io)  | mA |  |
|        |     |  |       |    |  | 漏洩電流(Ior) | mA |  |

③CC-Link 通信付 MDU ブレーカ(WS-V シリーズ : NF250-SEVM/HEVM, NV250-SEVM/HEVM, NF250-ZEVM)

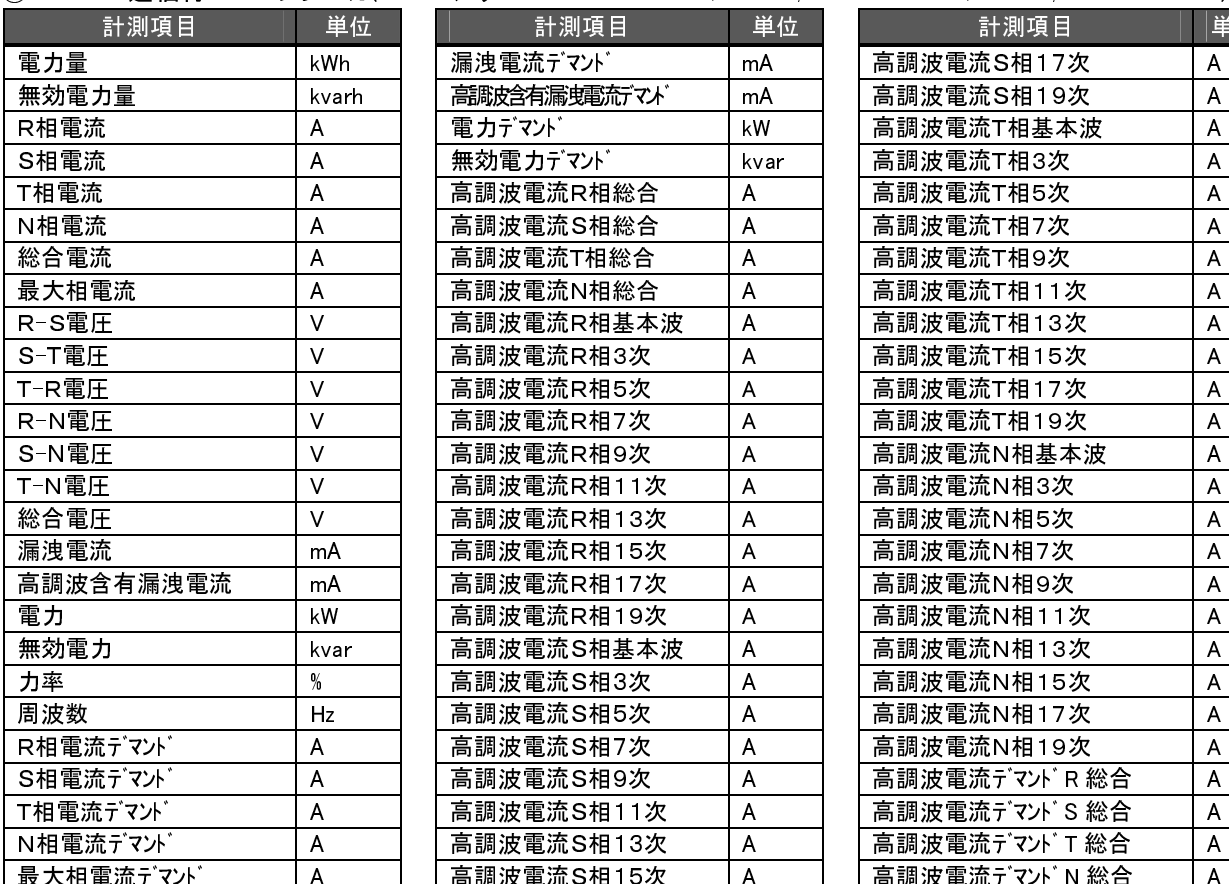

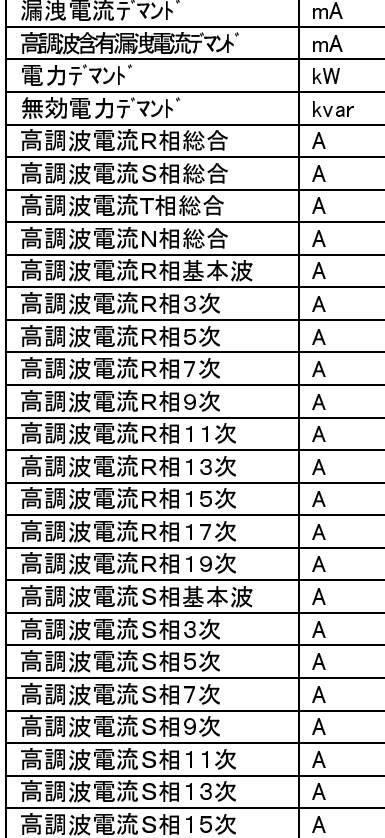

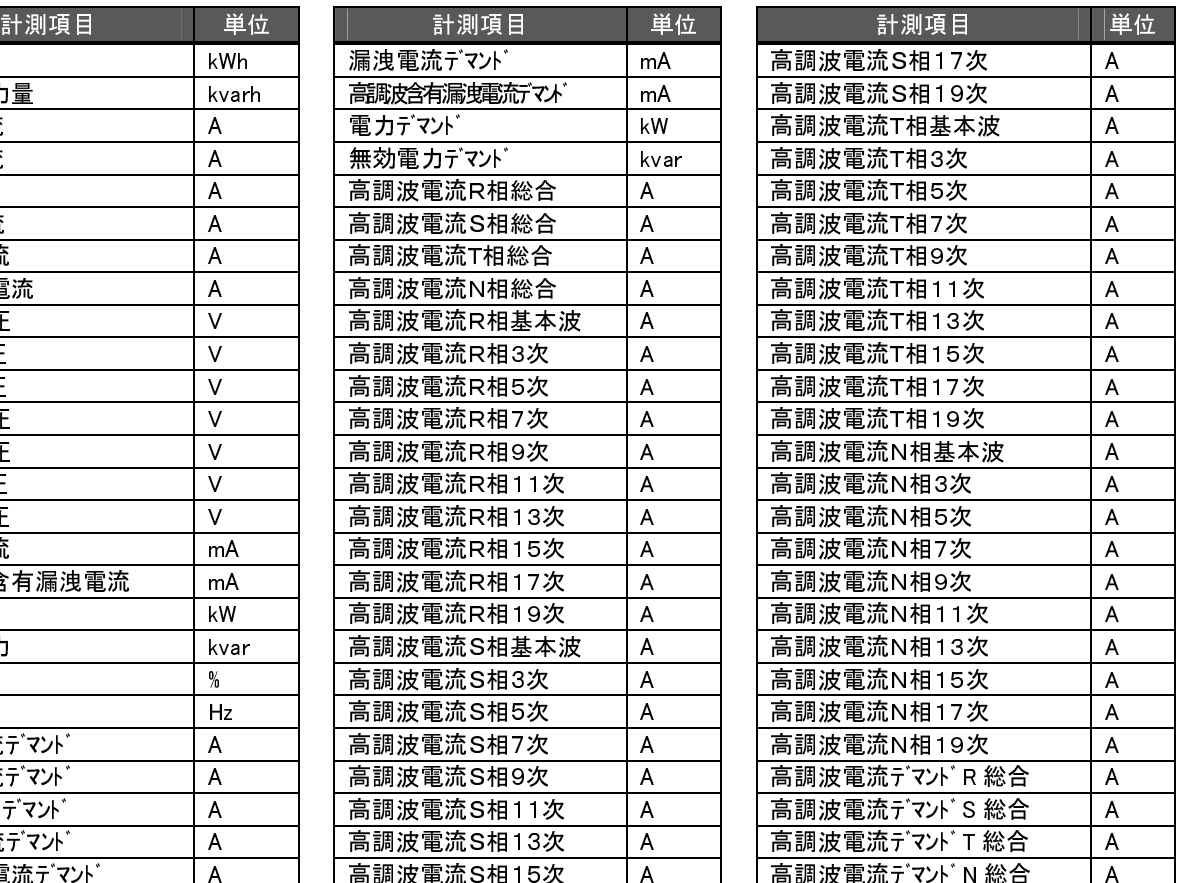

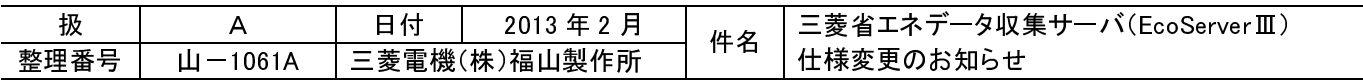

### (4)EcoServer II データ移行機能を追加 (MES3-255B)

ご愛用中の EcoServerⅡの設定値(プロジェクト)や, ロギングした各種データを, EcoServerⅢ(MES3-255B)に移行 する機能を追加しました。

※: MES-255BR-A から, MES3-255B への移行機能のみです。

#### ① 設定値の移行について

パソコンに保存されている EcoServerⅡの設定値(プロジェクト)を,設定ソフトウェアに追加したデータ移行ソフト ウェアを使用して EcoServerⅢの設定値(プロジェクト)に変換します。変換した設定値は,同様にデータ移行ソフ トウェアにて EcoServerⅢに書き込むことができます。

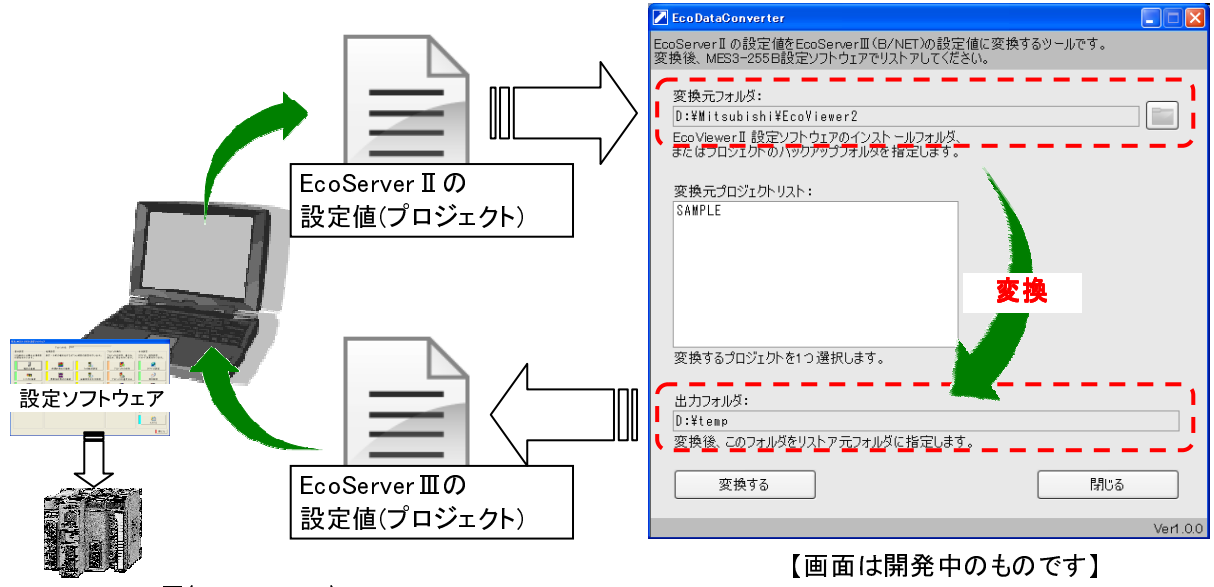

EcoServerⅢ(MES3-255B)

② 計測データの移行について

EcoServer II 内部に保存されている各種データファイルを,データ移行ソフトウェアを使用してパソコン経由で,EcoServerIII に移します。

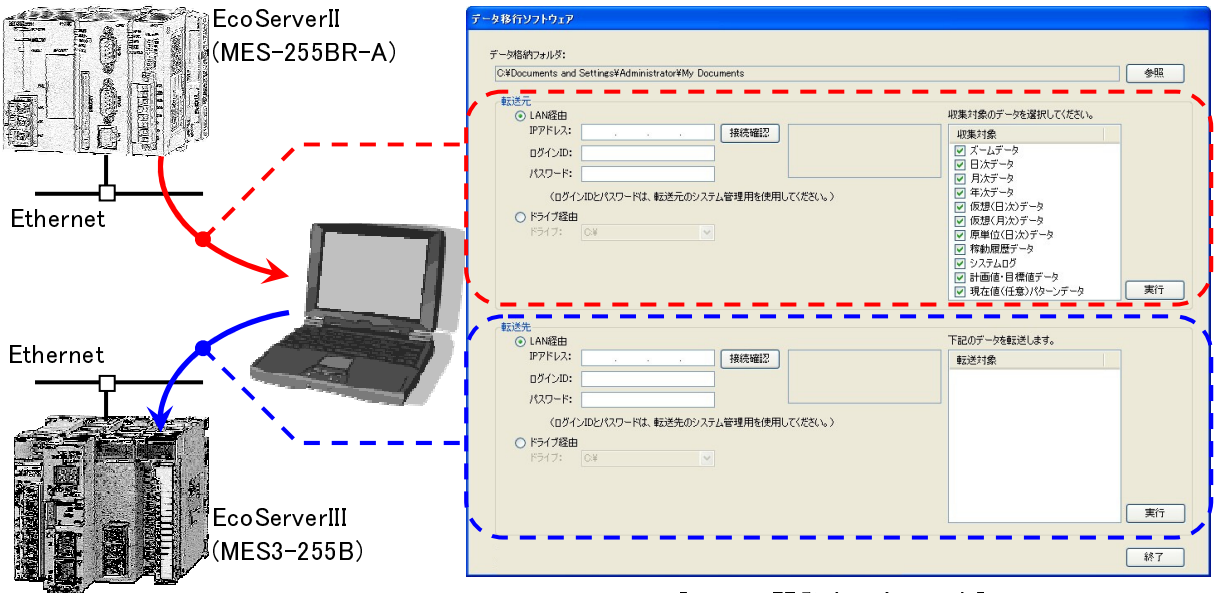

【画面は開発中のものです】

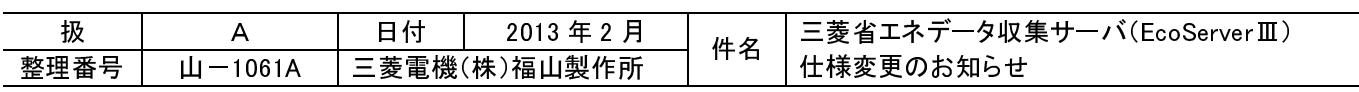

#### (5)動作環境範囲の拡充

本製品が動作可能な環境の組合せは以下の通りです。存在しない組合せは、網掛け( 22222 )しています。 ○印が動作可能な組合せです。

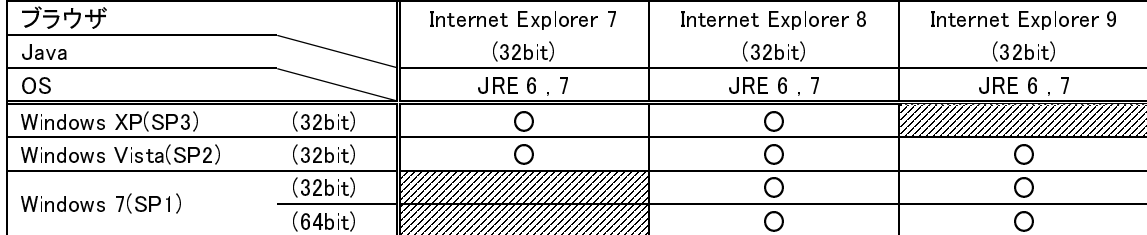

#### (6)海外規格に対応

MES3-255C を UL 規格適合品とするため,定格名板の記載内容を以下のとおり変更いたします。また,合わせて 製造番号の記載位置を変更いたします。

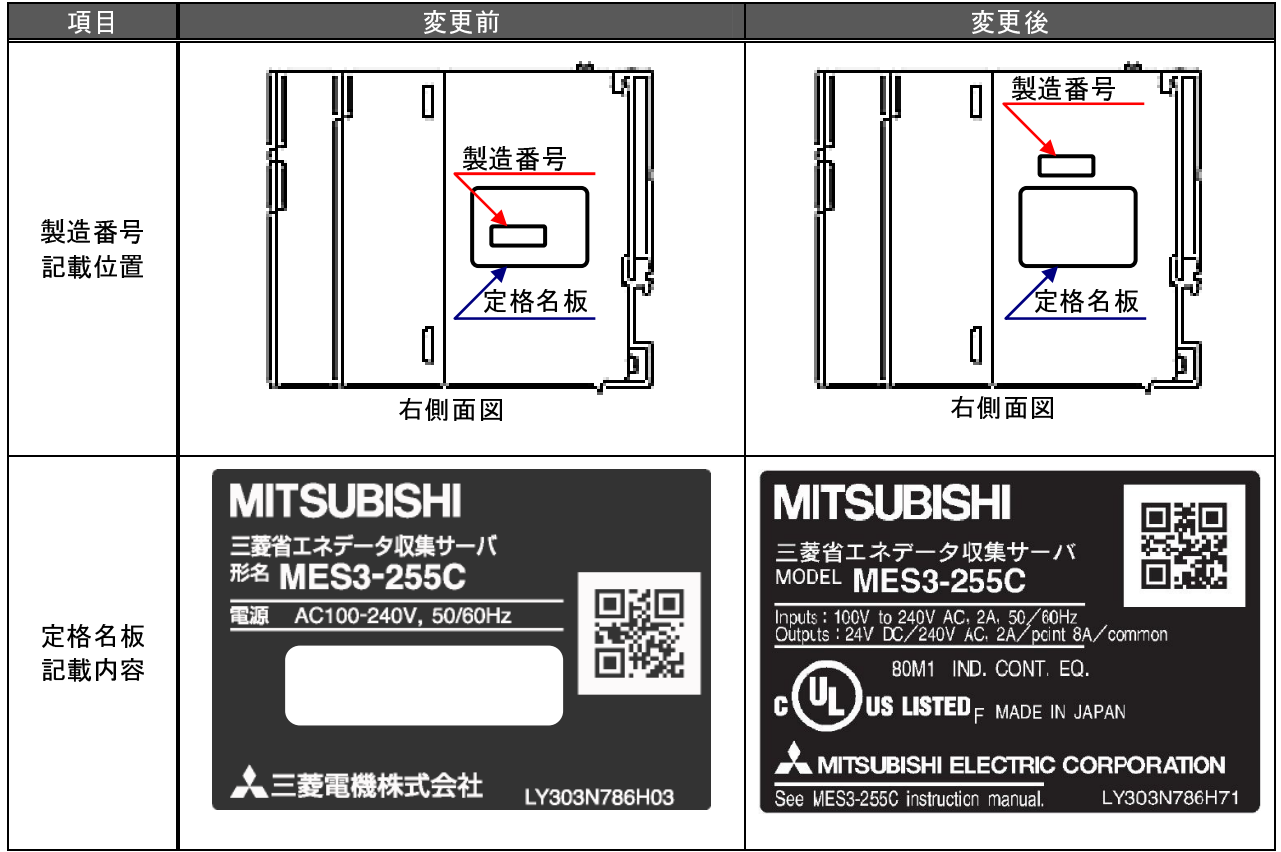

![](_page_5_Picture_101.jpeg)